## **智行理财网** 什么是USDT充值 Bitget注册登录

 USDT充值是指用户使用真实资金购买泰达币等加密货币,将其兑换为美元后用于 在电汇市场上购买USDT。USDT是由美国Tether公司推出的一种虚拟货币,与美元 挂钩并保存在外汇储备账户中,获得法定货币支持的虚拟货币1。用户可以通过将U SDT充值到账户中,增加账户中的usdt币数量。

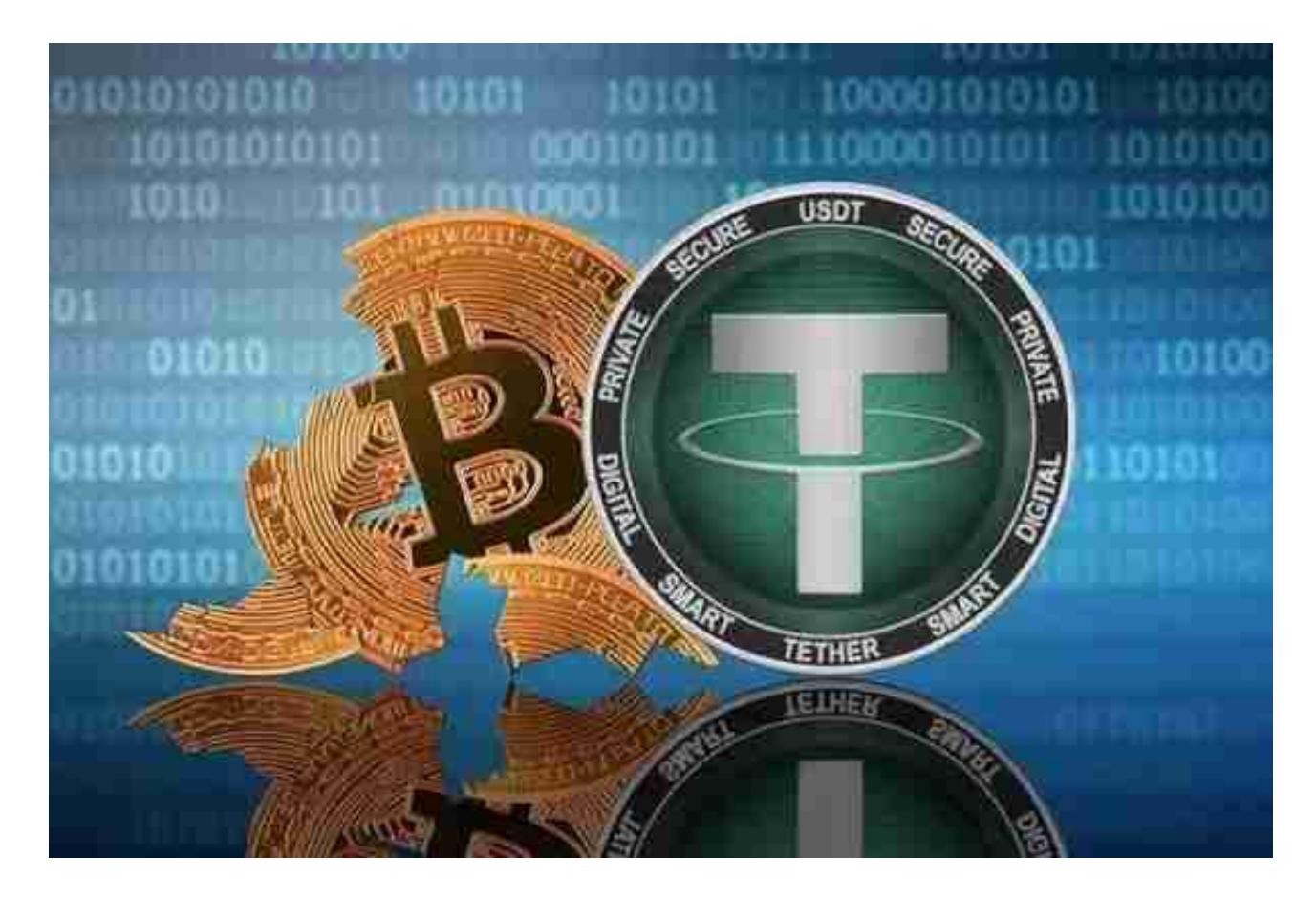

usdt怎么充值

 目前国内的交易所只有场外交易,可以用法币来购买数字货币。场外交易跟淘宝 的模式很类似,是买家和卖家一对一的交易。

 支付设置:在法币购买前,必须完成支付设置,不然无法交易。进入个人中心法 币交易设置"就可以开始设置支付方式了,支持银行卡,微信,支付宝3种支付方 式。银行卡的姓名必须和身份验证的姓名一致。

 之后就可以开始交易了,如果你还没有账号可以点此注册新账号,登录Bitget账户 进入后台,Bitget包含多种交易方式,在导航栏选择法币交易。左边:选择充值的 单,点击买入,确认下单,买入USDT。买入USDT单,根据付款信息去转账。

想要充值USDT, Bitget APP是一个必备软件。

下面是Bitget交易所的详细操作教程

打开Bitget的官方网站,如尚未拥有帐号,可注册一个新帐号,单击下载图标,用 手机扫描出现的二维码,建议用浏览器进行扫码,微信扫码可能会出现网页停止访 问的情况,请点击本地下载,再按提示进行下载安装即可。

 登录Bitget交易所,进入交易区,选择您想要交易的币种;在买入和卖出区域,输 入您想要文易的数量和价格;点击"买入"或"卖出",提交您的订单;订单提交 后,您可以在"当前委托"里查看您的委托情况;买入成功后,您可以在"财务资 产"里查看您账户中的余额;

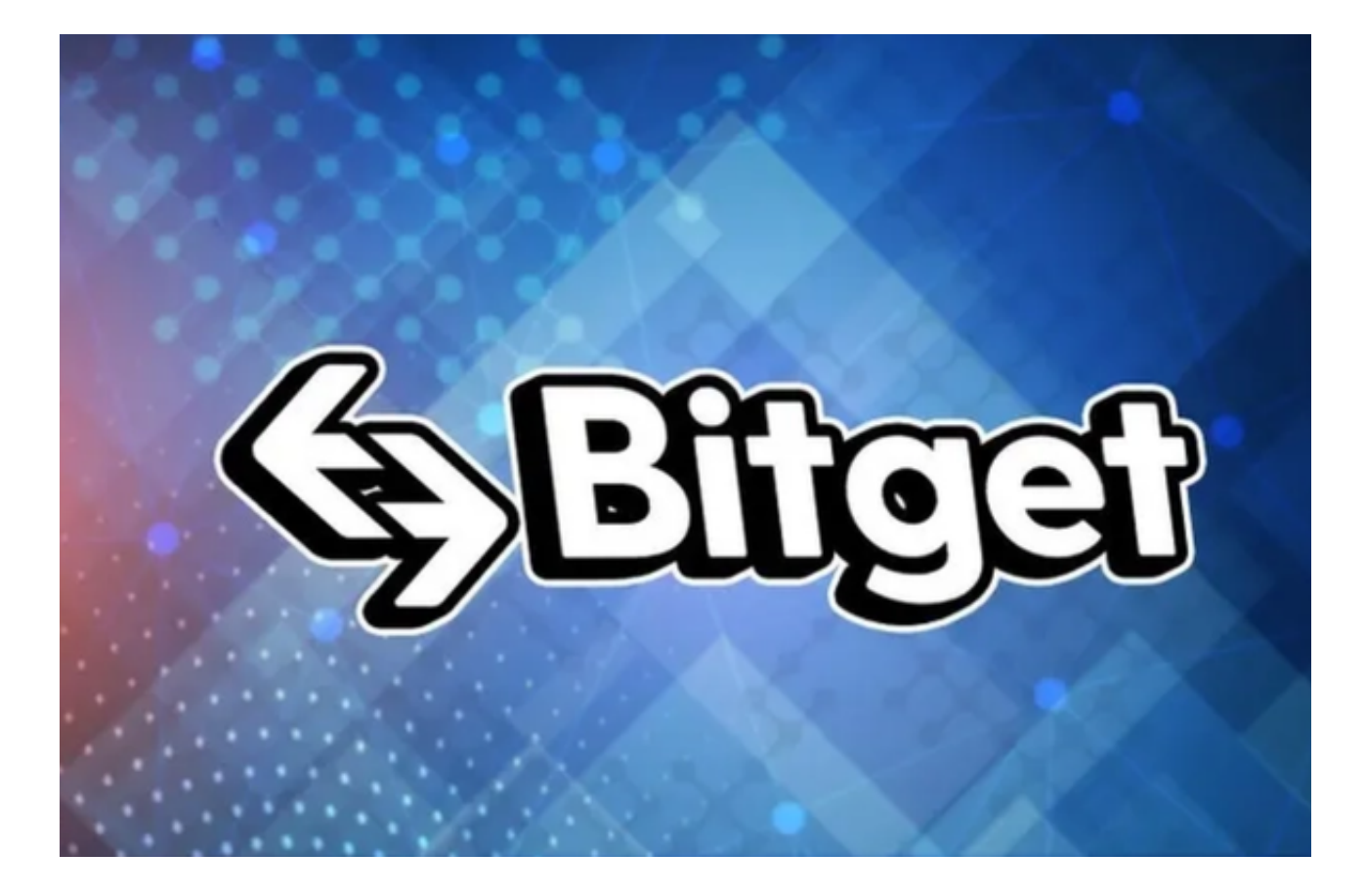

点击"财务资产",可以查看您的资产余额;在"财务资产"里,您可以查看所 持有货币的市场价格;点击"币币交易",可以查看您的币币交易历史记录;点击 "资产转出",可以将买入的货币转出到其他地址;

点击"用户中心",可以查看您的账户信息,包括个人资料、API密钥等;点击" 社区",可以参与Bitget上的社区讨论,了解币圈动态;点击"我的收藏",可以 查看您收藏的币种;

点击"新手学堂",可以获取Bitget的交易教程;点击"帮助中心",可以查看常 (1)<br>见问题的解答;点击"商家入驻",可以申请成为Bitget的商家,并参与Bitget上 , 易;点击"关于",可以查看Bitget的服务协议、隐私政策等;点击"联系我们" ,可以提交您的意见和建议。